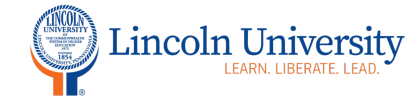

## Canvas Tip Sheet: Assignment Groups

Assignment Groups are similar to categories in Moodle gradebook. You will set up your assignment groups based on your grading scheme in your course syllabus. It is recommended that you create your assignment groups before you begin to add assignments to your course.

#### **How to create Assignment Groups**

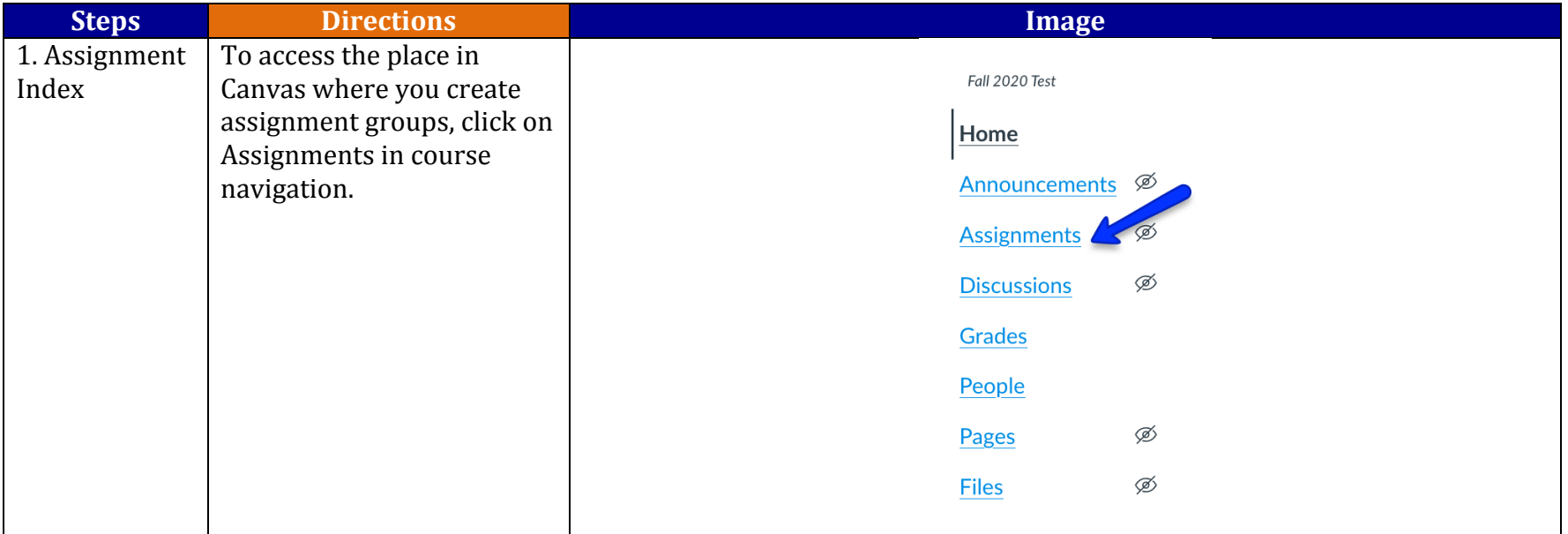

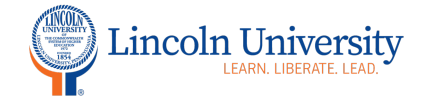

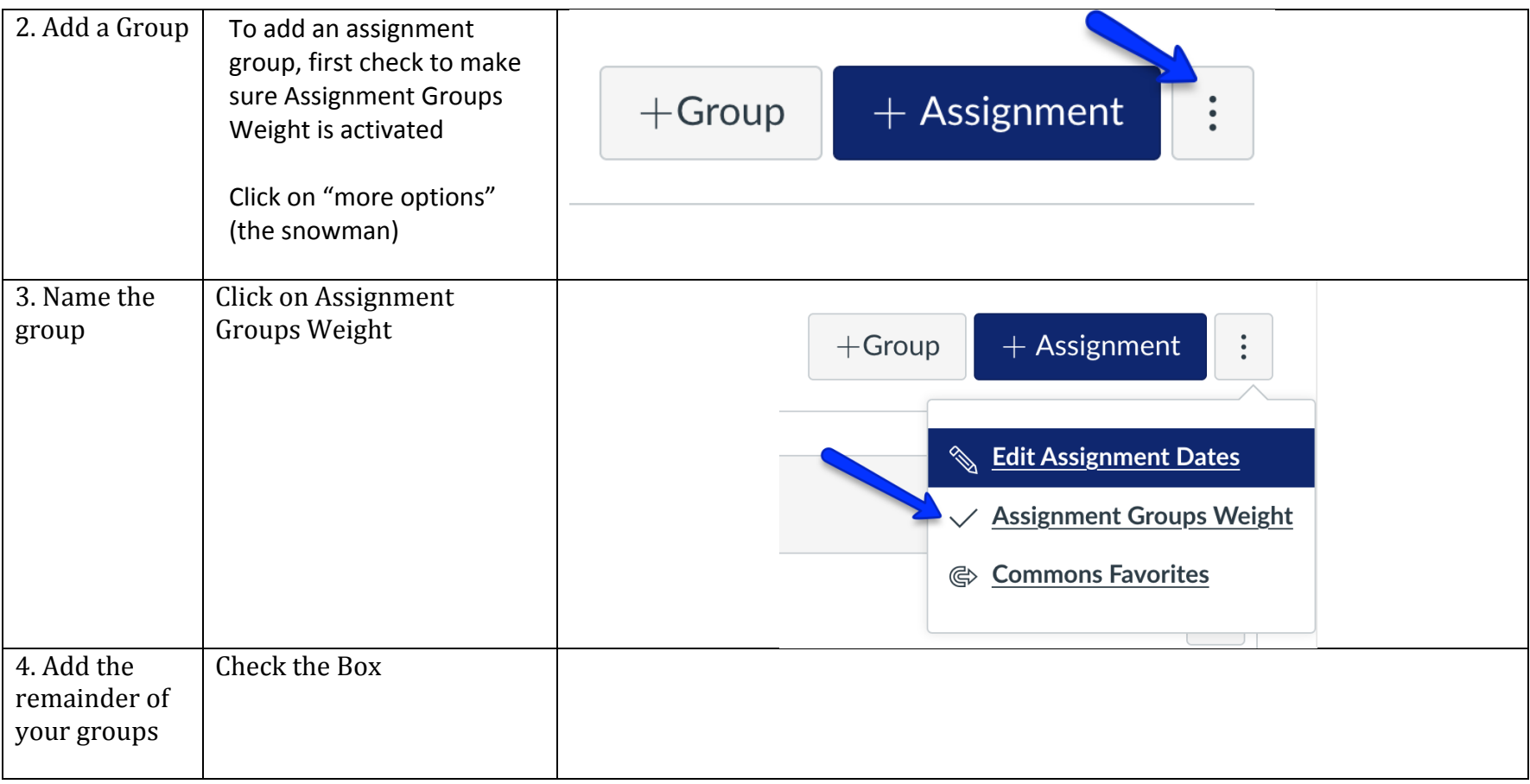

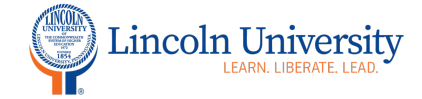

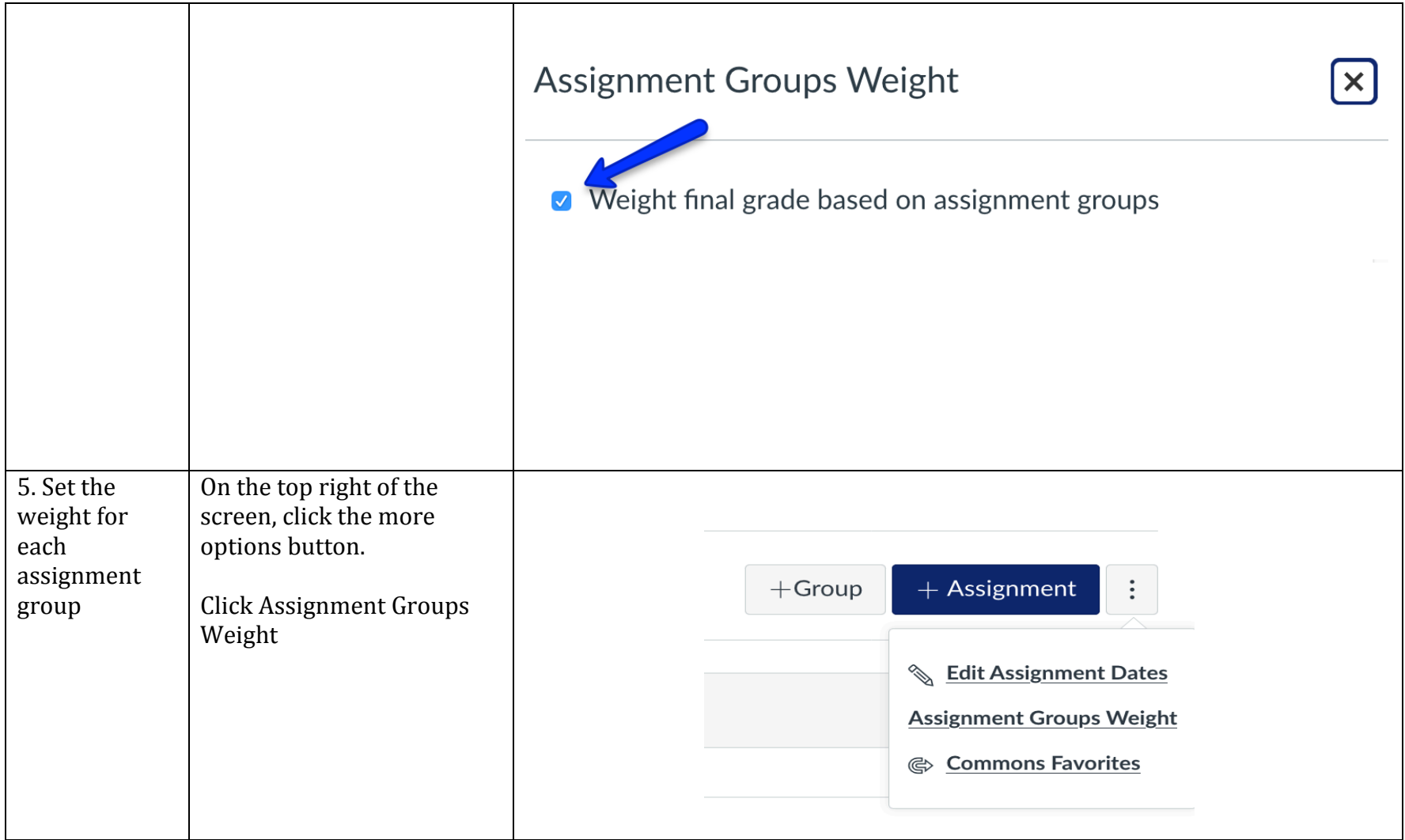

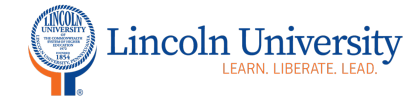

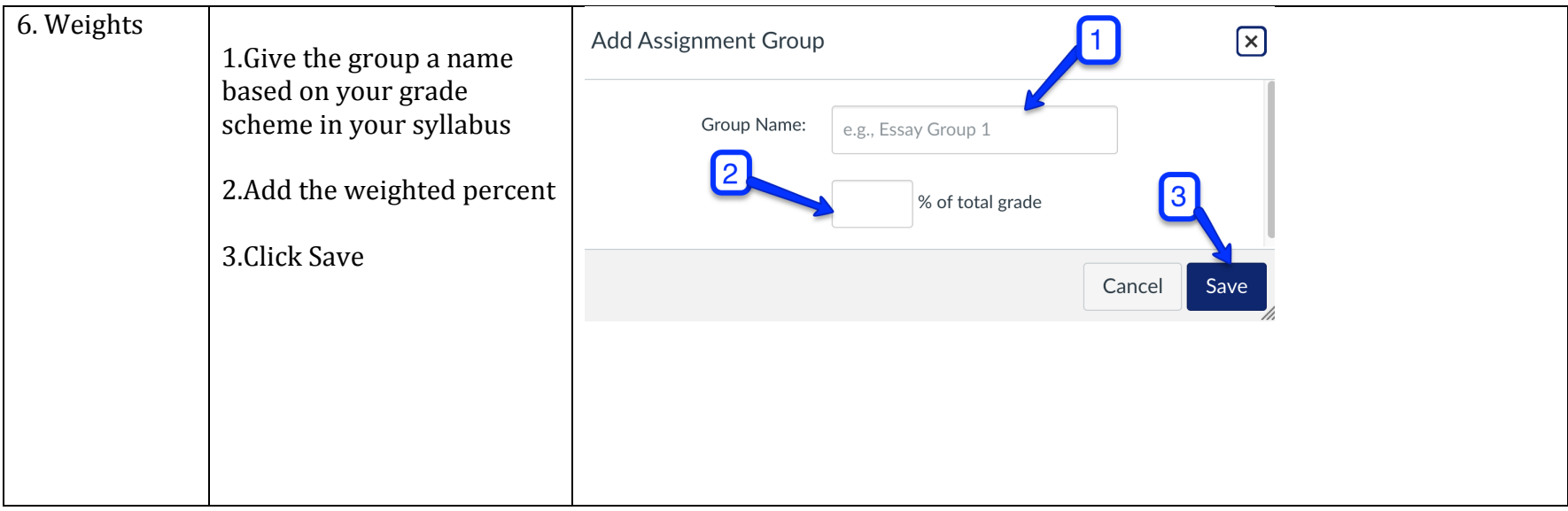

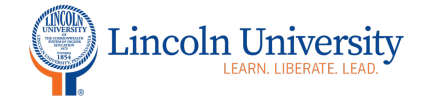

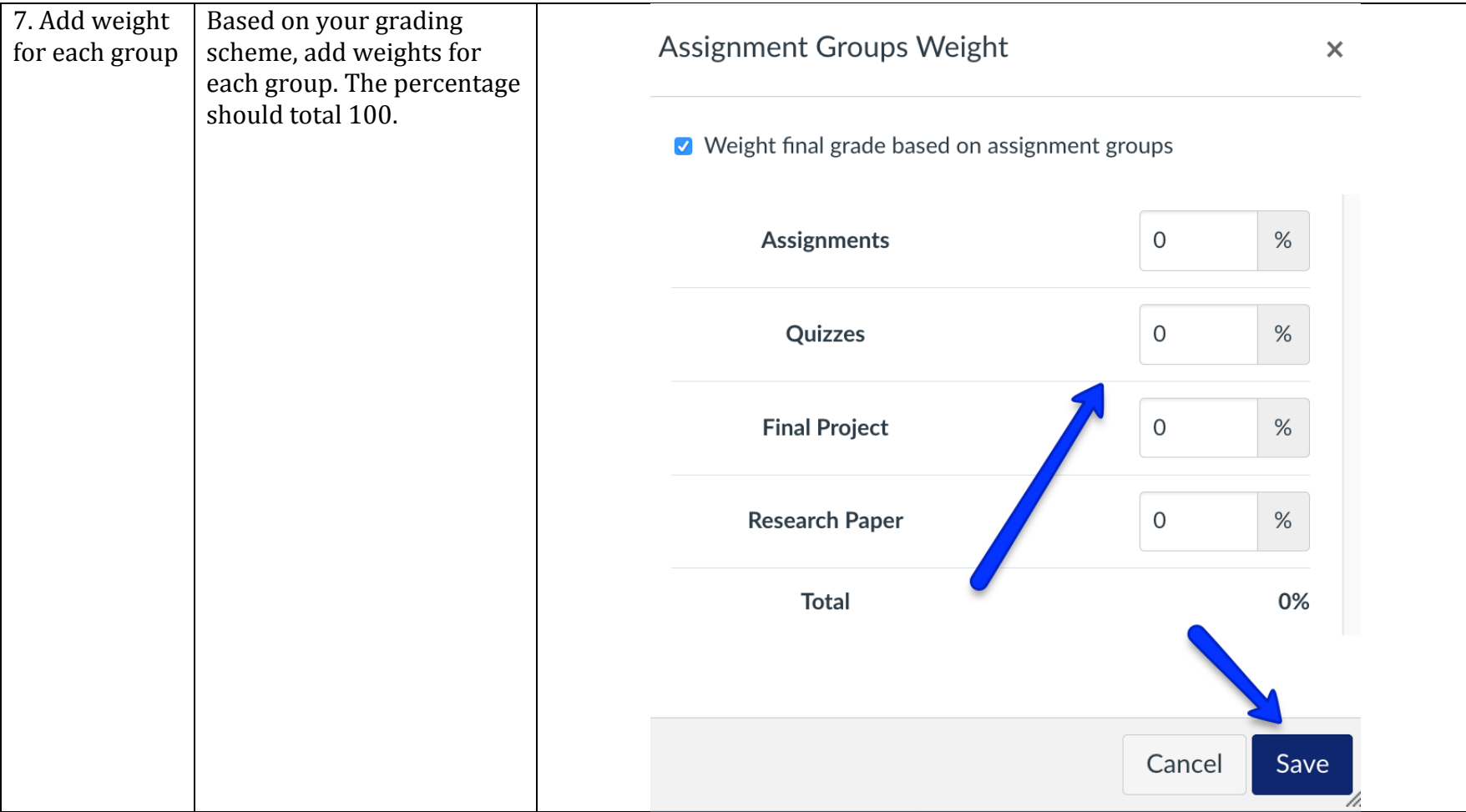

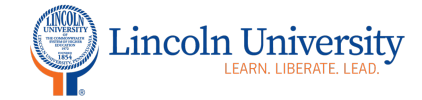

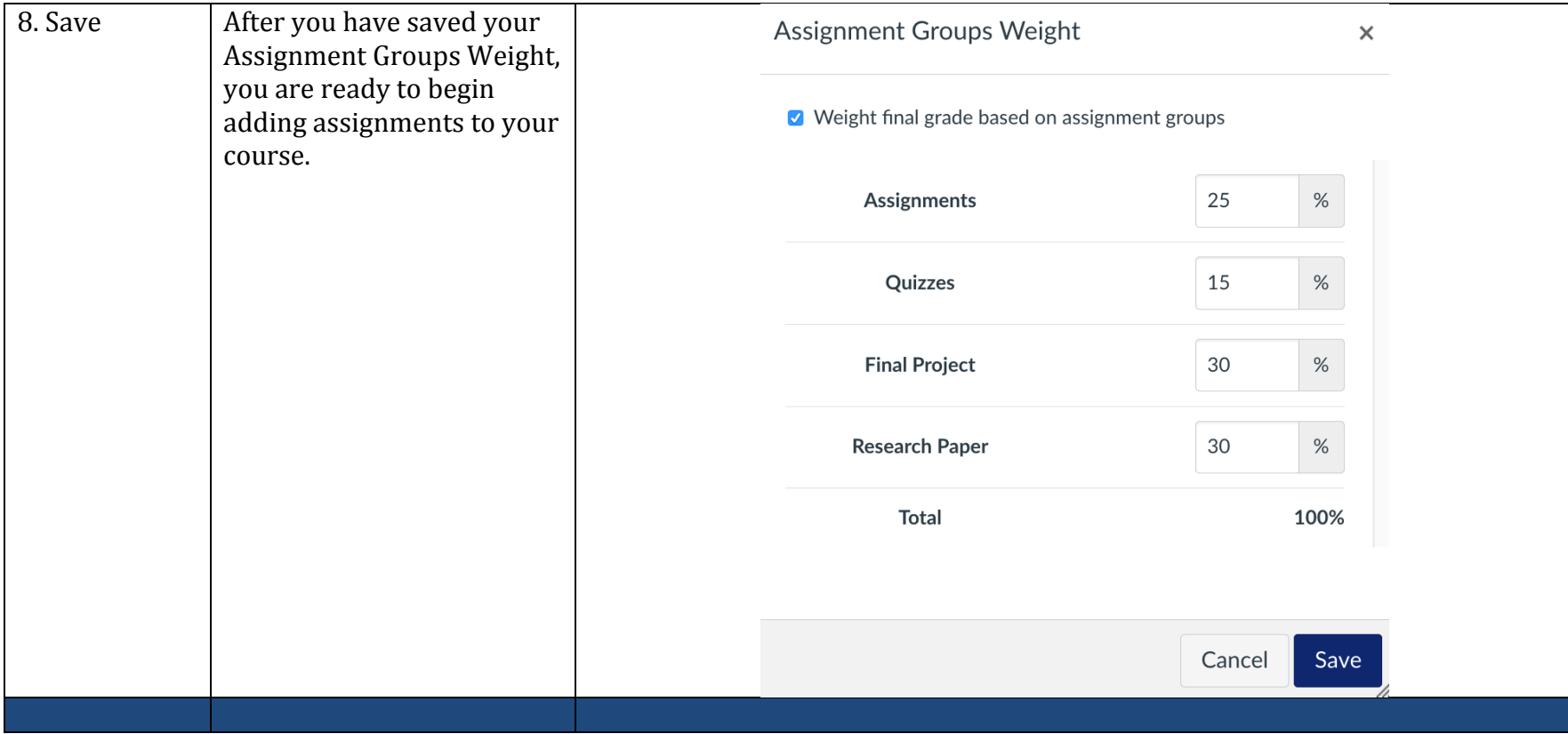